#### , tushu007.com

## <<macromedia AUTHORWAR>>

<<macromedia AUTHORWARE6 ()>>

- 13 ISBN 9787900088659
- 10 ISBN 7900088652

出版时间:2002-3-1

页数:350

PDF

http://www.tushu007.com

#### and tushu007.com

## <<macromedia AUTHORWAR>>

Authorware 60  $15$ Authorware 6.0<br>
and the Authorware of the Authorware of the Security is a set of the Security is a set of the Security is a set of the Security is a set of the Security is a set of the Security is a set of the Security is  $\Theta$ Authorware 60  $\mathbf{R} = \mathbf{R} + \mathbf{R} + \mathbf$  $\frac{1}{2}$  ,  $\frac{2}{3}$  ,  $\frac{4}{4}$  $1.$   $2.$ MIDI GIF 3.

*Page 2*

### $\sim$ , tushu007.com

# <<macromedia AUTHORWAR>>

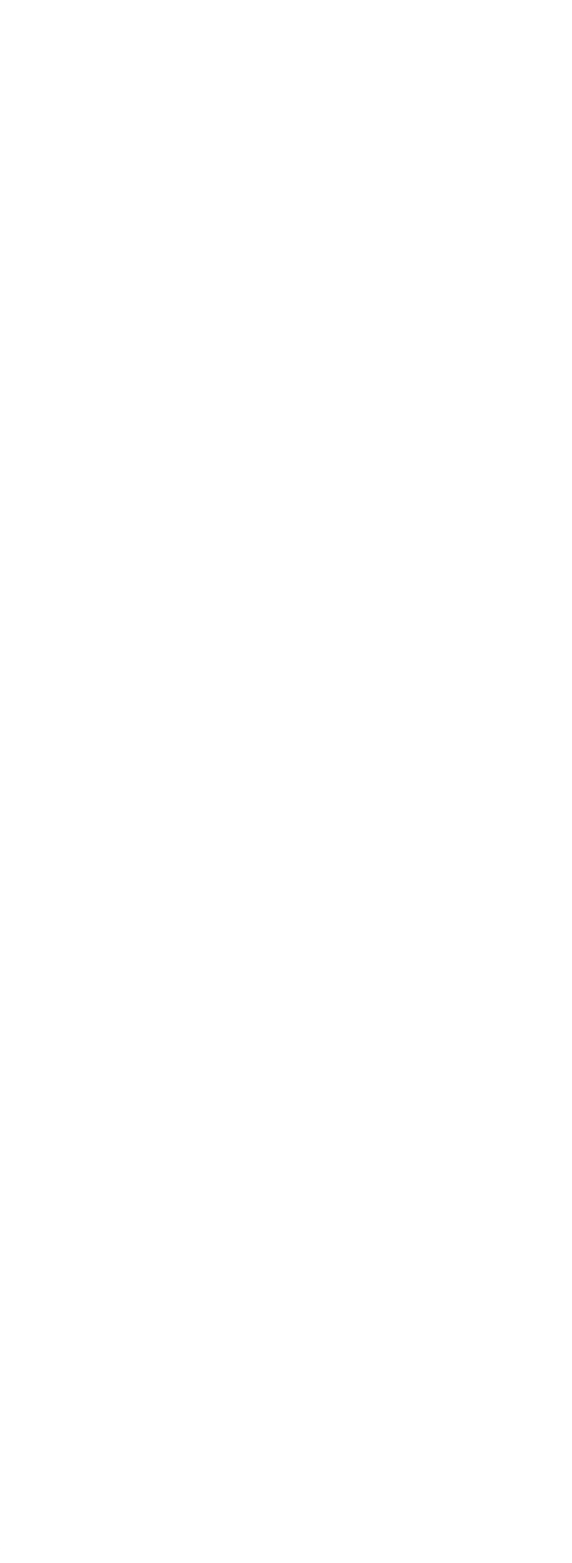

### , tushu007.com

# <<macromedia AUTHORWAR>>

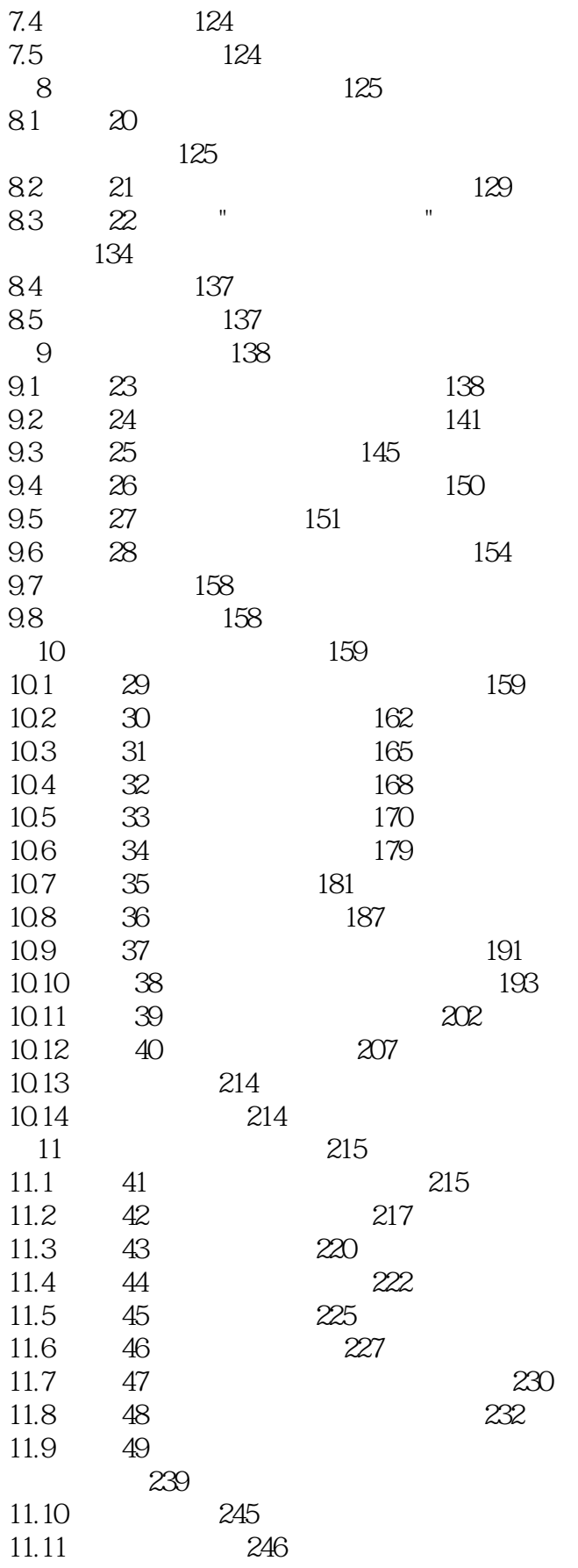

### $\sim$ , tushu007.com

# <<macromedia AUTHORWAR>>

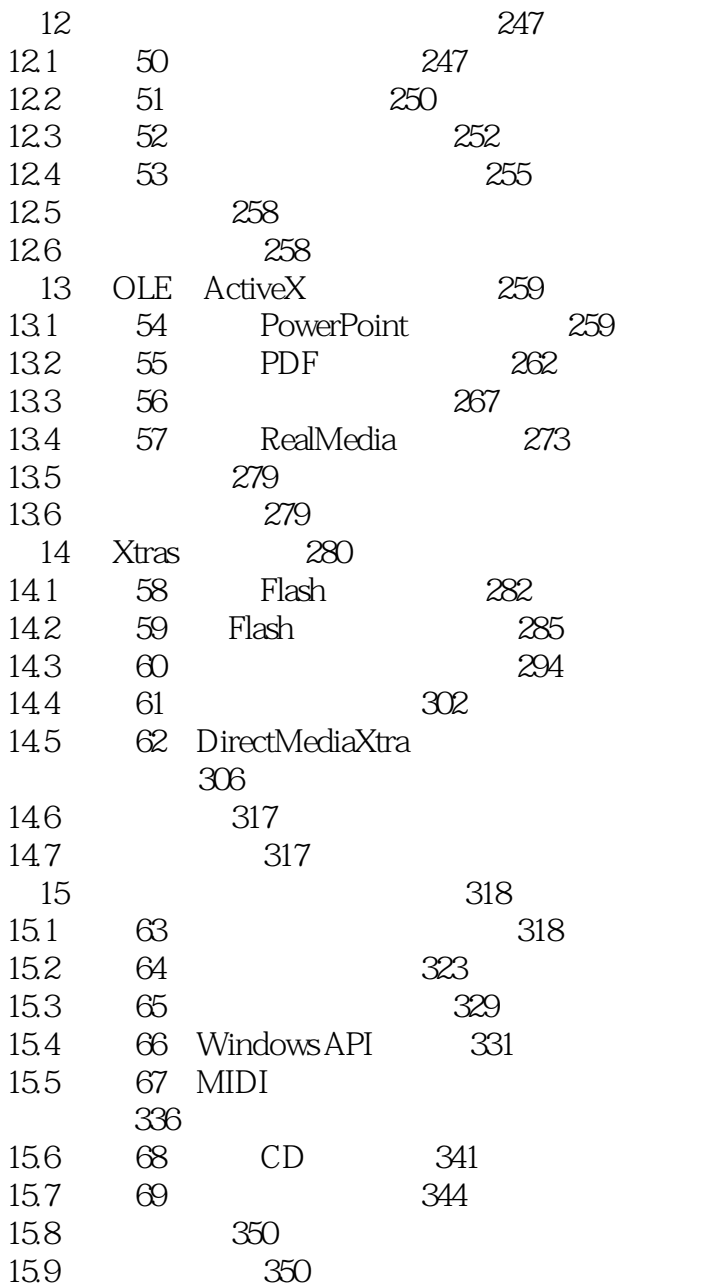

#### , tushu007.com

## <<macromedia AUTHORWAR>>

本站所提供下载的PDF图书仅提供预览和简介,请支持正版图书。

更多资源请访问:http://www.tushu007.com